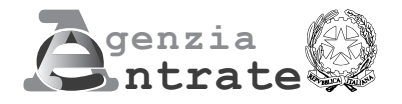

# **COMUNICAZIONE PER LA FRUIZIONE DEL CREDITO D'IMPOSTA PER GLI INVESTIMENTI NEL MEZZOGIORNO, NELLE ZONE ECONOMICHE SPECIALI (ZES) E NELLE ZONE LOGISTICHE SEMPLIFICATE (ZLS)**

**(Art. 1, commi da 98 a 108, della legge 28 dicembre 2015, n. 208, e successive modificazioni Art. 5 del decreto-legge 20 giugno 2017, n. 91, convertito, con modificazioni, dalla legge 3 agosto 2017, n. 123 Art. 1, commi da 61 a 65-bis, della legge 27 dicembre 2017, n. 205, e successive modificazioni)**

## **ISTRUZIONI PER LA COMPILAZIONE**

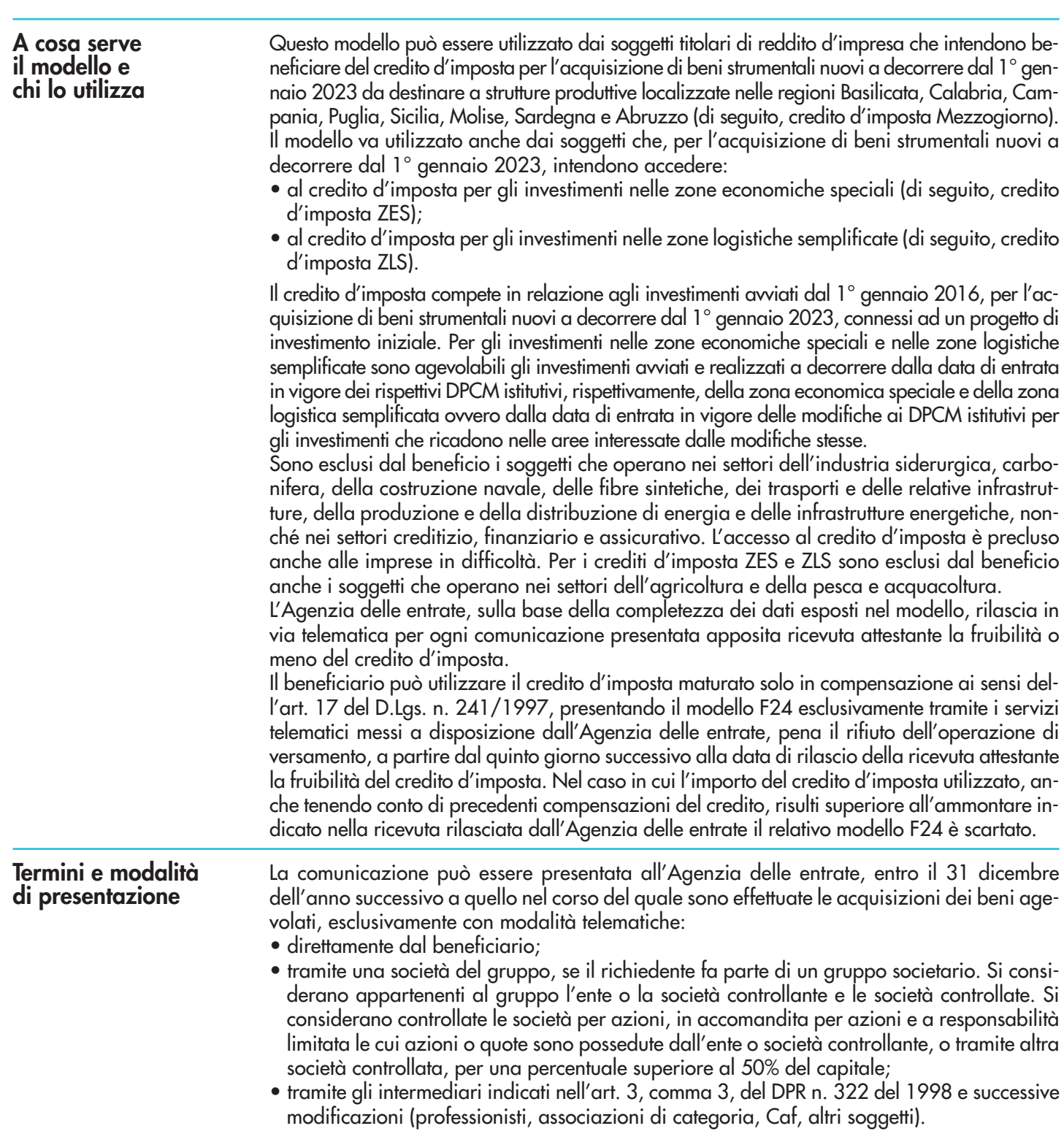

**1**

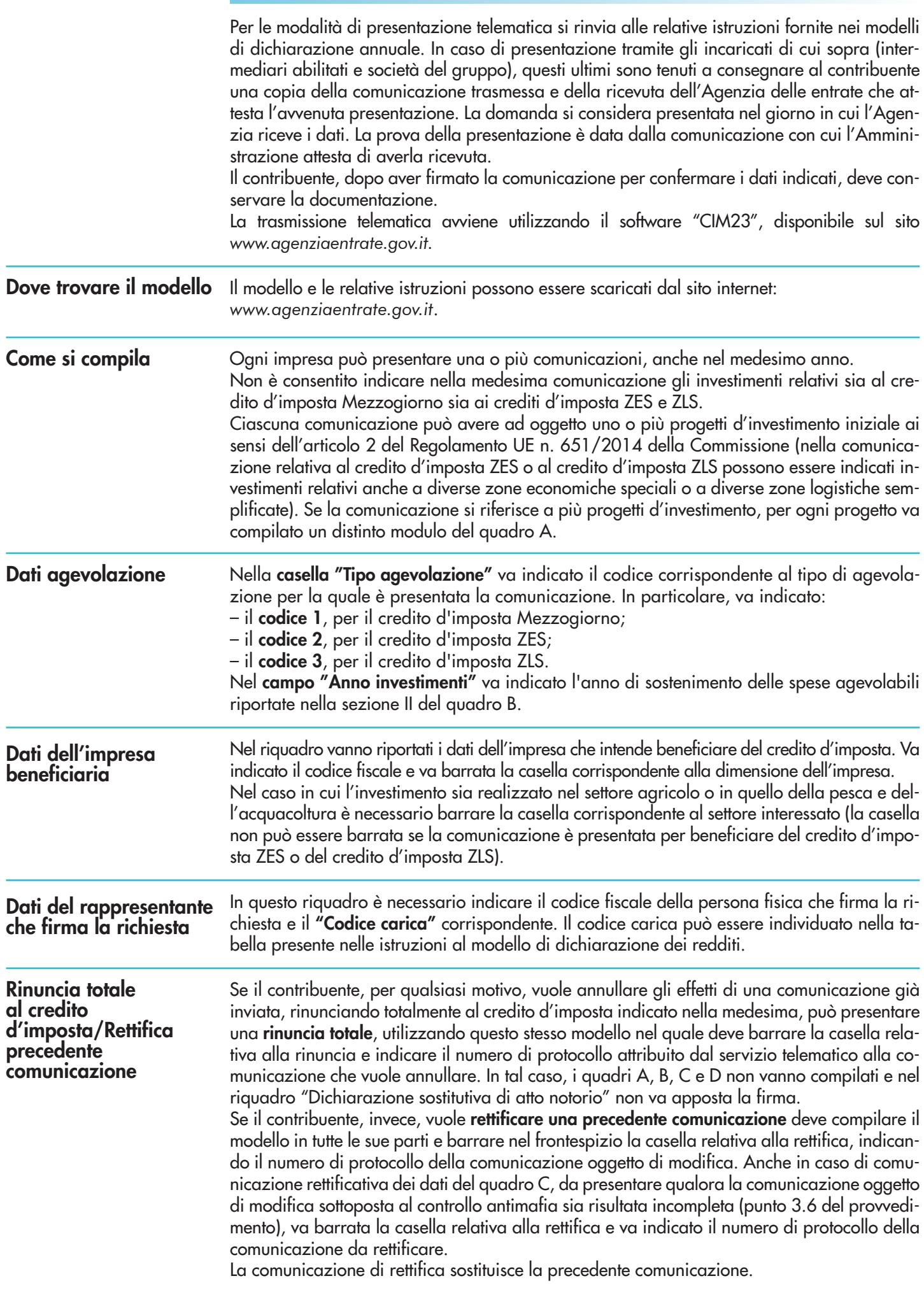

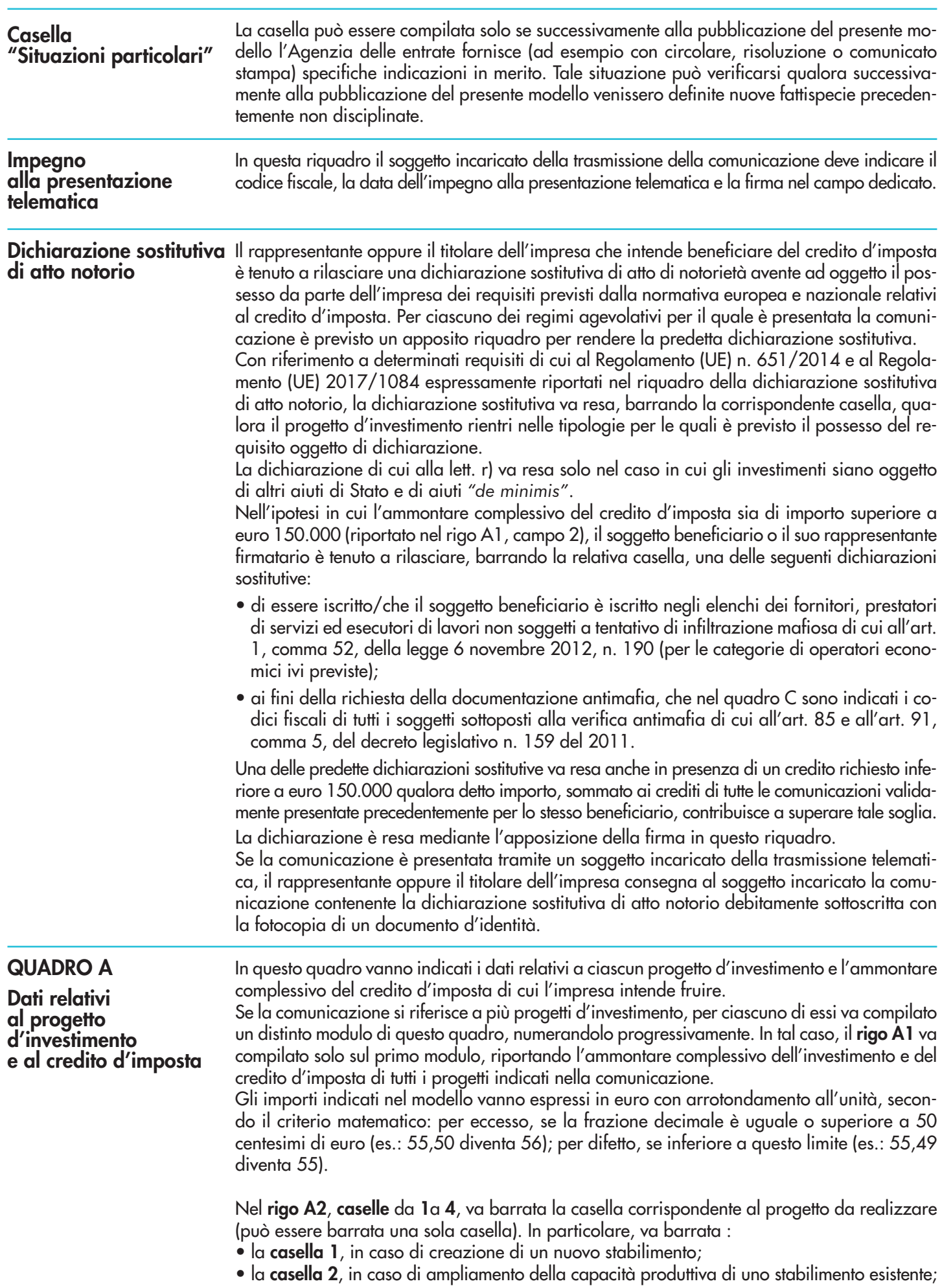

- la **casella 3**, in caso di diversificazione della produzione di uno stabilimento esistente per ottenere prodotti mai fabbricati precedentemente oppure, per gli investimenti iniziali a favore di una nuova attività economica, in caso di diversificazione delle attività di uno stabilimento, a condizione che le nuove attività non siano uguali o simili a quelle svolte precedentemente nello stabilimento;
- la **casella 4**, nel caso di un cambiamento fondamentale del processo di produzione complessivo di uno stabilimento esistente.

Nel **rigo A2**, **casella 5**, va indicato il numero delle strutture produttive nelle quali è realizzato il progetto d'investimento.

Nel **rigo A2**, **caselle 6** e **7**, va indicata la data di inizio e di completamento dell'investimento. Nel **rigo A2**, **casella 8**, va indicato l'ammontare complessivo stimato del progetto d'investimento, corrispondente ai costi, al netto dell'IVA, per l'acquisto dei beni agevolabili indicati nel comma 99 dell'articolo 1 della legge n. 208 del 2015. Il credito d'imposta è commisurato al costo complessivo dei beni acquisiti nel limite massimo, per ciascun progetto d'investimento, di 3 milioni di euro per le piccole imprese, di 10 milioni di euro per le medie imprese e di 15 milioni di euro per le grandi imprese. Per il credito d'imposta ZES, il limite massimo per ciascun progetto d'investimento, indipendentemente dalla dimensione dell'impresa, è di 100 milioni di euro. Il limite è stato così elevato dall'articolo 57, comma 1, lett. b) n. 4, del decreto-legge 31 maggio 2021, n. 77, convertito con modificazioni dalla legge 29 luglio 2021, n. 108, che ha inoltre esteso la misura all'acquisto di terreni e all'acquisizione, alla realizzazione ovvero all'ampliamento di immobili strumentali agli investimenti (a seguito dell'ulteriore modifica apportata dall'articolo 37, comma 2, del decreto-legge 30 aprile 2022, n. 36). Sono agevolabili entro il nuovo limite di 100 milioni i costi sostenuti dal 1° giugno 2021 anche se relativi ad investimenti già avviati alla predetta data. Per il credito d'imposta ZLS si applicano le medesime disposizioni previste per il credito d'imposta ZES.

Nel **rigo A2**, **casella 9**, va indicato l'ammontare complessivo del credito d'imposta.

Nel **rigo A2**, **casella 10**, va indicato il numero progressivo attribuito al progetto di investimento (ad esempio, per il primo progetto va indicato 1, per il secondo 2, ecc.). Tale numero resta il medesimo anche in caso di comunicazioni successive; pertanto, se dopo una prima comunicazione ne viene presentata una successiva con i dati di un diverso progetto d'investimento, a quest'ultimo va attribuito un diverso numero progressivo.

Nel **rigo A3**, va indicato l'ambito tematico nel quale l'investimento è realizzato. In particolare, va barrata:

- la **casella 1**, in caso di investimenti aventi ad oggetto: processi produttivi innovativi ad alta efficienza e per la sostenibilità industriale; sistemi produttivi evolutivi e adattativi per la produzione personalizzata; materiali innovativi ed ecocompatibili; tecnologie per biomateriali e prodotti biobased e Bioraffinerie; sistemi e tecnologie per le bonifiche di siti contaminati e il decommissioning degli impianti nucleari; sistemi e tecnologie per il water e il waste treatment; tecnologie per le smart grid, le fonti rinnovabili e la generazione distribuita;
- la **casella 2**, in caso di investimenti aventi ad oggetto: riduzione dell'impatto ambientale (green engine); avionica avanzata nel campo dei network di moduli hw e dell'interfaccia uomo-macchina; sistema air traffic management avanzato; UAV (Unmanned aerial veicle) a uso civile e ULM (ultra-Léger Motorisé); robotica spaziale, per operazioni di servizio in orbita e per missioni di esplorazione; sistemi per l'osservazione della terra; lanciatori, propulsione elettrica, per un più efficiente accesso allo spazio e veicoli di rientro; sistemi e tecnologie per la cantieristica militare;
- la **casella 3**, in caso di investimenti aventi ad oggetto: active & healthy ageing/tecnologie per l'invecchiamento attivo e l'assistenza domiciliare; E-health, diagnostica avanzata, medical devices e mini invasività; medicina rigenerativa, predittiva e personalizzata; biotecnologie, bioinformatica e sviluppo farmaceutico; sviluppo dell'agricoltura di precisione e dell'agricoltura del futuro; sistemi e tecnologie per il packaging, la conservazione e la tracciabilità e sicurezza delle produzioni alimentari; Nutraceutica, Nutrigenomica e Alimenti Funzionali;
- la **casella 4**, in caso di investimenti aventi ad oggetto: sistemi e applicazioni per il turismo, la fruizione della cultura e l'attrattività del Made in Italy; tecnologie e applicazioni per la conservazione, gestione e valorizzazione dei beni culturali, artistici e paesaggistici; tecnologie per il design evoluto e l'artigianato digitale; tecnologie per le produzioni audio-video, gaming ed editoria digitale;
- la **casella 5**, in caso di investimenti aventi ad oggetto: sistemi di mobilità urbana intelligente per la logistica e le persone; sistemi per la sicurezza dell'ambiente urbano, il monitoraggio

ambientale e la prevenzione di eventi critici o di rischio; sistemi elettronici "embedded", reti di sensori intelligenti, internet of things; tecnologie per smart building, efficientamento energetico, sostenibilità ambientale; tecnologie per la diffusione della connessione a Banda Ultra Larga e della web economy;

- la **casella 6**, in caso di investimenti inerenti le attività produttive di cui alla sezione C della classificazione ATECO, fatta eccezione per i progetti di investimento ricadenti nelle fattispecie di cui alla Nota 5;
- la **casella 7**, in caso di investimenti aventi ad oggetto la commercializzazione di prodotti agricoli. Per "commercializzazione di prodotti agricoli" si intende, fatta eccezione per gli investimenti riconducibili nell'ambito delle attività di cui alla casella "salute, alimentazione e qualità della vita", la detenzione o l'esposizione di un prodotto agricolo allo scopo di vendere, mettere in vendita, consegnare o immettere sul mercato in qualsiasi altro modo detto prodotto, esclusa la prima vendita da parte di un produttore primario a rivenditori o imprese di trasformazione e qualsiasi attività che prepara il prodotto per tale prima vendita; la vendita da parte di un produttore primario a consumatori finali è considerata commercializzazione se avviene in locali separati riservati a tale scopo. Per "trasformazione di prodotti agricoli" si intende, fatta eccezione per gli investimenti riconducibili nell'ambito delle attività di cui alla casella "salute, alimentazione e qualità della vita", qualsiasi trattamento di un prodotto agricolo in cui il prodotto ottenuto resta pur sempre un prodotto agricolo, eccezion fatta per le attività svolte nell'azienda agricola necessarie per preparare un prodotto animale o vegetale alla prima vendita. Non sono considerate attività di trasformazione o commercializzazione né le attività di preparazione del prodotto per la prima vendita svolte nell'azienda agricola, né la prima vendita da parte di un produttore primario a rivenditori o a imprese di trasformazione, né qualsiasi attività che prepara il prodotto per una prima vendita;
- la **casella 9**, in caso di investimenti inerenti le attività di cui alla sezione I della classificazione ATECO;
- la **casella 11**, in caso di investimenti inerenti le attività di erogazione di servizi, incluse le attività professionali scientifiche e tecniche di cui alla sezione M della classificazione ATE-CO 2007 e i servizi alla persona, fatta eccezione per i progetti di investimento ricadenti nelle fattispecie di cui alla Nota 5.
- La **casella 12** va barrata nel caso in cui il progetto d'investimento non rientri in nessuno degli ambiti di attività previsti nelle caselle da 1 a 11.

Nella **sezione IV** va riportata, in forma libera con un minimo di 300 caratteri, la descrizione del progetto d'investimento, con particolare riferimento alla descrizione dei singoli beni, laddove indicati nei righi da B30 a B35 della sezione III del quadro B, e delle loro caratteristiche tecnico produttive, evidenziando gli aspetti qualificanti.

In questo quadro vanno indicati i dati relativi alle strutture produttive destinatarie del progetto o dei progetti d'investimento.

Per ciascuna struttura produttiva va compilato un distinto modulo di questo quadro, numerandolo progressivamente.

Nel **rigo B1**, va indicato il numero del modulo del quadro A relativo al progetto d'investimento realizzato nella struttura produttiva.

Nel **rigo B2**, vanno riportati i dati relativi all'ubicazione della struttura produttiva destinataria dell'investimento nonché il codice dell'attività economica svolta nell'unità produttiva. La **casella "Noleggio unità da diporto"** va barrata dalle imprese che operano nel settore del noleggio di unità da diporto, le quali, come chiarito dalla circolare n. 32/E del 21 settembre 2022, possono fruire del credito d'imposta in relazione agli investimenti agevolabili effettuati nell'ambito di tale attività non assimilabile a quelle del «settore dei trasporti» (escluso ai sensi del Regolamento Generale d'Esenzione), sempre che non si tratti di attività, come quelle connesse al noleggio a viaggio richiamato nel paragrafo 1.1 della citata circolare, riconducibili al trasporto. Per il credito d'imposta Mezzogiorno, ai fini della individuazione dei territori ammissibili all'agevolazione e dei relativi codici dei comuni si rinvia all'allegato 1 unito alle presenti istruzioni. L'elenco dei Comuni, o delle loro porzioni, che costituiscono le singole ZES è rinvenibile a partire dal 25 settembre 2019 al seguente riferimento *www.agenziacoesione.gov.it/zes-zone-economiche-speciali/* disponibile sul sito internet dell'Agenzia per la Coesione Territoriale. L'elenco dei Comuni, o delle loro porzioni, che costituiscono le singole

## **QUADRO B Dati della struttura**

**produttiva**

ZLS è rinvenibile (successivamente alla loro istituzione) al seguente riferimento *www.agenziacoesione.gov.it/zls-zone-logistiche-semplificate/* disponibile sul sito internet dell'Agenzia per la Coesione Territoriale.

La **sezione II** contiene i dati degli investimenti realizzati. I dati vanno esposti distintamente per ciascuna tipologia di beni strumentali agevolabili.

I costi delle attrezzature devono essere indicati separatamente nell'apposito rigo se tali costi non sono strettamente correlati a impianti/macchinari acquisiti nell'ambito del progetto.

Nei **righi** da **B11** a **B19**, vanno indicati:

- nella **colonna 1**, l'ammontare dei costi dei beni agevolabili, al netto dell'IVA;
- nella **colonna 2**, l'ammontare delle altre agevolazioni concesse o richieste, compresi gli aiuti *"de minimis"* aventi ad oggetto i medesimi beni agevolabili;
- nella **colonna 3**, l'ammontare del credito d'imposta. Il credito d'imposta spetta nella misura massima consentita dalla Carta degli aiuti a finalità regionale 2014-2020 C (2014)6424 final del 16 settembre 2014, come modificata dalla decisione C (2016)5938 final del 23 settembre 2016. Tali misure massime sono riportate nella seguente tabella:

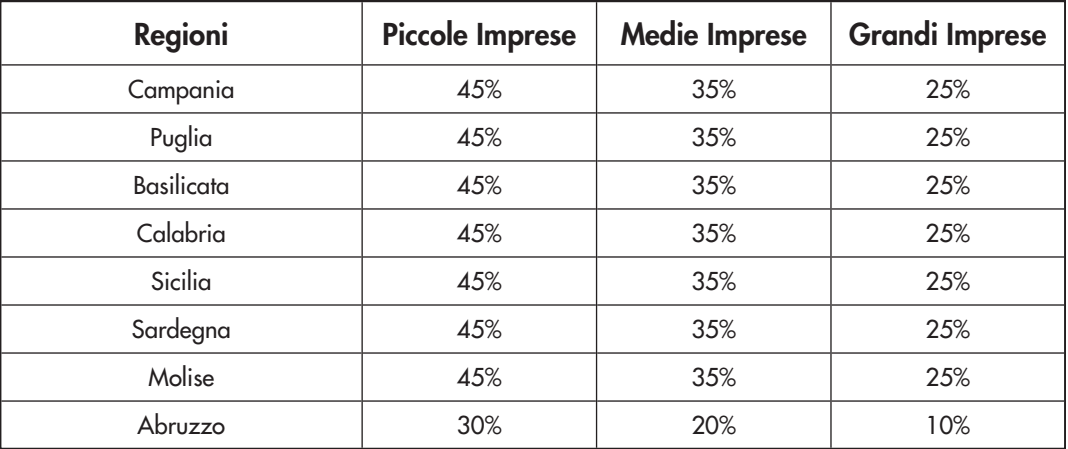

Per gli investimenti nelle ZLS valgono le medesime intensità previste per la regione Abruzzo. Tali misure costituiscono l'intensità massima di aiuto. Poiché l'agevolazione è cumulabile con altri aiuti di Stato e aiuti "*de minimis*", il credito d'imposta è determinato applicando le predette percentuali al costo dei beni strumentali e diminuendo il relativo risultato dell'ammontare degli aiuti concessi o richiesti.

Nella **sezione III**, va indicato l'ammontare complessivo dei costi dei beni acquisiti, distinti in relazione alla tipologia di investimento. Il **rigo B35** va compilato nel caso in cui i beni acquisiti non ricadano in alcuno degli ambiti previsti nei righi da B30 a B34 e per l'indicazione del costo dei terreni e dei beni immobili strumentali relativi al credito d'imposta ZES o al credito d'imposta ZLS.

#### **QUADRO C**

**Elenco soggetti sottoposti alla verifica antimafia** 

In questo quadro vanno riportati i codici fiscali delle persone fisiche indicate nell'articolo 85 e nell'articolo 91, comma 5, del decreto legislativo n. 159 del 2011 per le quali va richiesta la documentazione antimafia, nonché i codici fiscali dei loro familiari conviventi di maggiore età. A tal fine, tutti i soggetti per i quali va richiesta la documentazione antimafia devono consegnare al firmatario della comunicazione/dichiarazione telematica (beneficiario/soggetto incaricato) la prescritta dichiarazione sostitutiva attestante i familiari conviventi, resa ai sensi del D.P.R. n. 445 del 2000, debitamente sottoscritta, unitamente alla copia di un documento di identità.

Per ciascuna soggetto per il quale va richiesta la documentazione antimafia va compilato un distinto rigo.

In particolare, nella casella **"Codice qualifica"** va indicato uno dei seguenti codici:

- 1. Titolare dell'impresa individuale
- 2. Direttore tecnico
- 3. Rappresentante legale
- 4. Componente l'organo di amministrazione
- 5. Consorziato
- 6. Socio
- 7. Socio accomandatario
- 8. Membro del collegio sindacale, effettivo o supplente
- 9. Sindaco, nei casi contemplati dall'articolo 2477 del codice civile
- 10. Soggetto che svolge compiti di vigilanza di cui all'articolo 6, comma 1, lettera b), del decreto legislativo 8 giugno 2001, n. 231
- 11. Direttore generale
- 12. Responsabile di sede secondaria oppure di stabile organizzazione in Italia di soggetto non residente
- 13. Procuratore, Procuratore speciale

Si precisa che il codice 2 può essere utilizzato per indicare anche il Responsabile tecnico e il Preposto alla Gestione tecnica qualora le attività e i compiti da questi esercitati siano equiparabili alla natura dei compiti e alle attività svolte dal Direttore tecnico.

L'informazione antimafia, oltre che ai soggetti di cui sopra, deve riferirsi anche ai familiari conviventi di maggiore età. In caso di più familiari conviventi vanno compilati più righi, riportando in ciascuno rigo, oltre al codice fiscale del familiare, il codice fiscale e il codice qualifica dei soggetti di cui sopra. Per familiari conviventi si intende chiunque conviva (purché maggiorenne) con i predetti soggetti.

Per i soggetti non residenti, privi di codice fiscale italiano, vanno indicati negli appositi campi: il nome, il cognome, l'indirizzo estero e il codice Stato estero di residenza. Non vanno, invece, compilati i campi relativi al codice fiscale.

**QUADRO D** 

**Altre agevolazioni concesse o richieste inclusi gli aiuti**  *"de minimis"*

Il riquadro va compilato nel caso in cui il richiedente, in relazione ai medesimi beni strumentali oggetto della comunicazione, abbia ottenuto oppure richiesto altri aiuti di Stato, compresi gli aiuti *"de minimis".* 

Per ciascun aiuto di Stato e aiuto *"de minimis"* va compilato un distinto rigo, riportando:

- nelle **colonne 1**, **2** e **3**, i dati del provvedimento normativo che ha istituito l'agevolazione (legge, decreto-legge, ecc.). In caso di legge regionale va indicata anche la Regione (ad esempio, legge regionale Campania);
- nelle **colonne 4** e **5**, i dati del provvedimento di concessione, nel caso in cui l'agevolazione sia stata riconosciuta con apposito provvedimento;
- nella **colonna 6**, l'ammontare dei costi agevolabili in relazione ai quali è riconosciuta l'agevolazione;
- nella **colonna 7**, l'importo dell'agevolazione concesso oppure richiesto;
- nella **colonna 8**, l'equivalente sovvenzione lorda, espressa in percentuale, relativa al rapporto tra il valore dell'agevolazione e il valore dell'investimento ammesso, al lordo dell'imposizione fiscale.

### **Allegato 1**

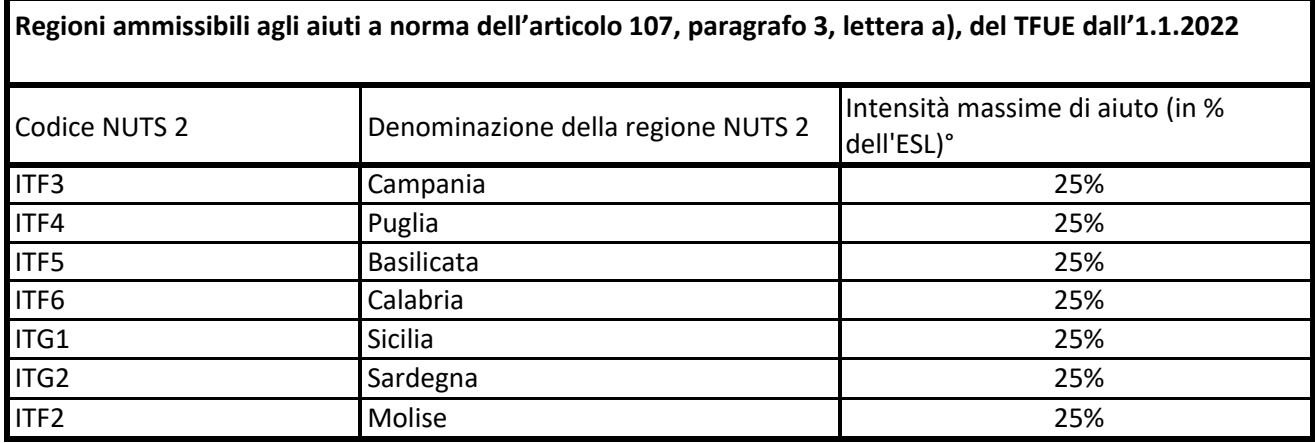

° Per i progetti di investimento con spese ammissibili non superiori a 50 milioni di EUR, tale massimale è aumentato di 10 punti percentuali per le medie imprese e di 20 punti percentuali per le piccole imprese quali definite nella raccomandazione della Commissione, del 6 maggio 2003, relativa alla definizione delle micro imprese, piccole e medie imprese (GU L 124 del 20.5.2003, pag. 36). Per i grandi progetti di investimento con spese ammissibili superiori a 50 milioni di EUR, tale massimale è soggetto a correzione ai sensi del punto 20, lettera c), degli orientamenti in materia di aiuti di Stato a finalità regionale 2014-2020

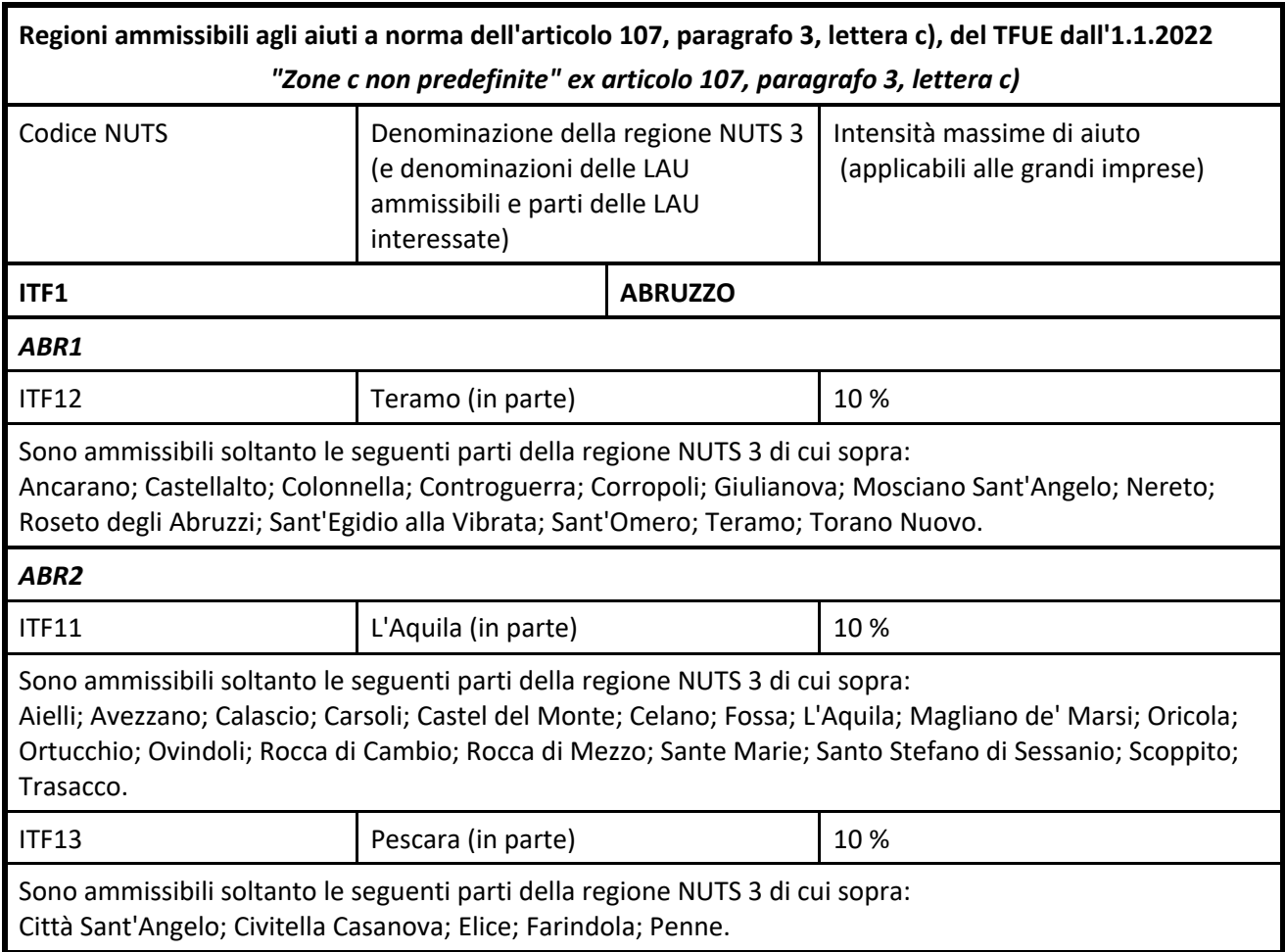

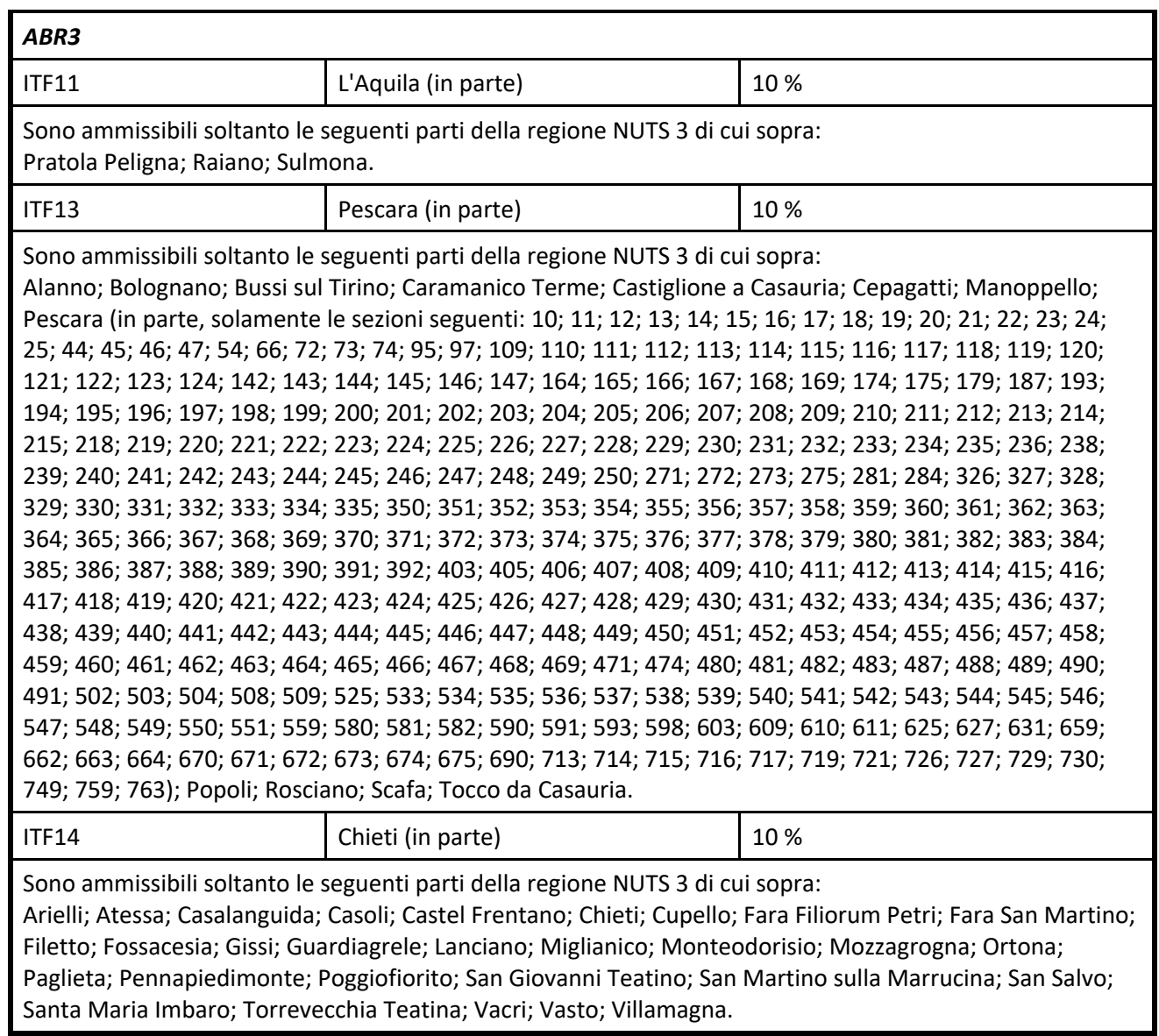